## **Move Camera**

The **Move Camera** code block allows to animate the camera in six different ways, **Move Foward**, **Move Backwards**, **Move Left**, **Move Right**, **Move Up**, **Move Down**.

MORE INFORMATION

6

- [Camera Controller](https://wiki.gamemaker3d.com/editor:blocks:world:camera-controller)
- [Material](https://wiki.gamemaker3d.com/editor:blocks:world:material)
- [Set Camera](https://wiki.gamemaker3d.com/editor:blocks:world:set-camera)

From: <https://wiki.gamemaker3d.com/> - **Cyberix3D Wiki**

Permanent link: **<https://wiki.gamemaker3d.com/editor:blocks:world:move-camera>**

Last update: **2018/01/07 05:36**

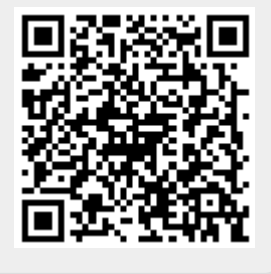